Réforme du permis pour tous | www.securite-routiere.gouv.fr

## **Modernisation de l'inscription aux examens pratiques La plateforme RdvPermis**

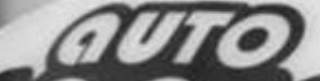

### **Pourquoi ?**

Mettre en place les règles d'une concurrence loyale

Réserver les places en fonction des besoins à venir et non d'une activité passée

Responsabiliser le candidat par la mise en place de la réservation nominative

Redonner sa juste place au candidat libre, c'est-à-dire celui qui est accompagné par un proche, non professionnel de l'éducation routière

### **Pour qui ?**

Candidats dans une auto-école proposant une formation dans les départements utilisant RdvPermis Ou Candidats libres domiciliés dans les départements utilisant RdvPermis

### **Comment ?**

Un outil de réservation GRATUIT« RdvPermis »

Chaque candidat :

Demande à son auto-école de l'inscrire à la conduite

Se crée un compte pour être informé des démarches de son auto-école

## > Un processus d'inscription simple

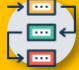

#### **Les répartiteurs ouvrent les plannings d'examen**

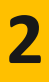

**1**

#### **Les auto-écoles prennent sous mandat leurs candidats**

**3**

#### **Les auto-écoles réservent les examens pour leurs candidats**

L'auto-école, en accord avec son candidat, estime une date de passage et réserve un créneaux d'examen

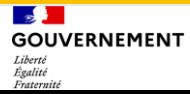

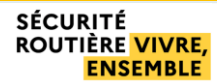

## > Les activités des auto-écoles

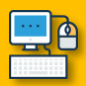

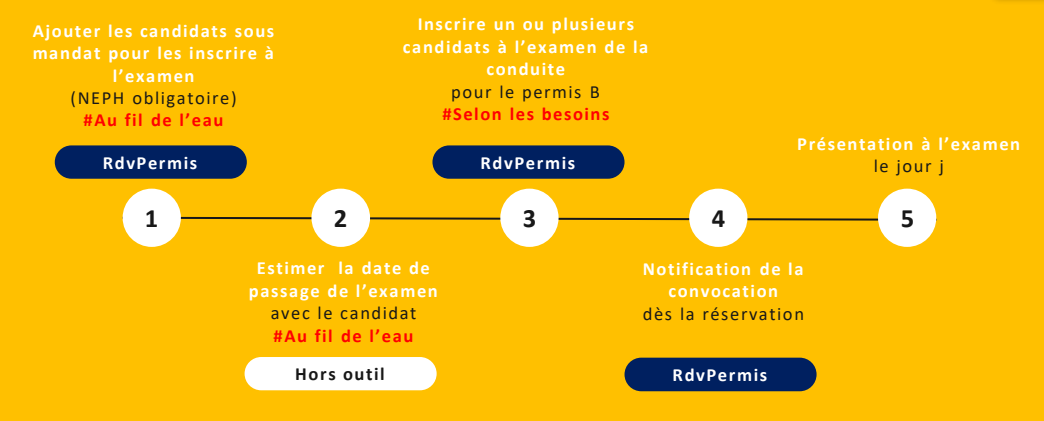

#### **Vous pouvez également**

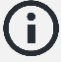

- Annuler une réservation d'examen
	- Permuter des candidats sur une même semaine jusqu'à la veille de l'examen sans délai pour le candidat
- Remplacer un candidat par un autre, dans la limite de deux remplacements par formateur déclaré et par mois
- Suivre l'activité des candidats : examens programmés, examens passés
- Consulter les informations liées à vos candidats

# **> Les règles de gestion à connaître**

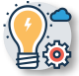

## **Catégories B**

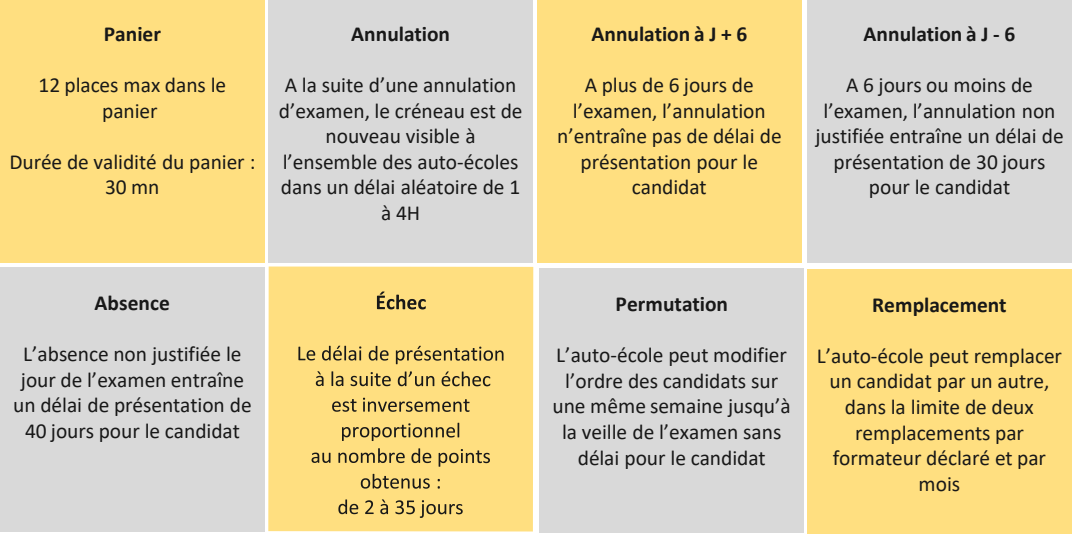

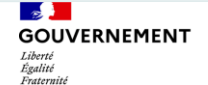

**SÉCURITÉ ROUTIÈRE VIVRE. ENSEMBLE** 

La Délégation à la Sécurité Routière **e r p c - d s r @ i n t e r i e u r . g o u v . f r**